#### **ПЕРВОЕ ВЫСШЕЕ ТЕХНИЧЕСКОЕ УЧЕБНОЕ ЗАВЕДЕНИЕ РОССИИ**

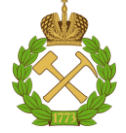

#### **МИНИСТЕРСТВО НАУКИ И ВЫСШЕГО ОБРАЗОВАНИЯ РОССИЙСКОЙ ФЕДЕРАЦИИ федеральное государственное бюджетное образовательное учреждение высшего образования САНКТ-ПЕТЕРБУРГСКИЙ ГОРНЫЙ УНИВЕРСИТЕТ**

**СОГЛАСОВАНО**

**УТВЕРЖДАЮ**

**Руководитель ОПОП ВО доцент И.И. Растворова**

\_\_\_\_\_\_\_\_\_\_\_\_\_\_\_\_\_\_\_\_\_\_\_\_\_

**\_\_\_\_\_\_\_\_\_\_\_\_\_\_\_\_\_\_\_\_\_\_ Проректор по образовательной деятельности Д.Г. Петраков**

# **РАБОЧАЯ ПРОГРАММА ДИСЦИПЛИНЫ**

# *СОВРЕМЕННЫЕ ПРИНЦИПЫ ПОСТРОЕНИЯ СИСТЕМ ЭЛЕКРОСНАБЖЕНИЯ*

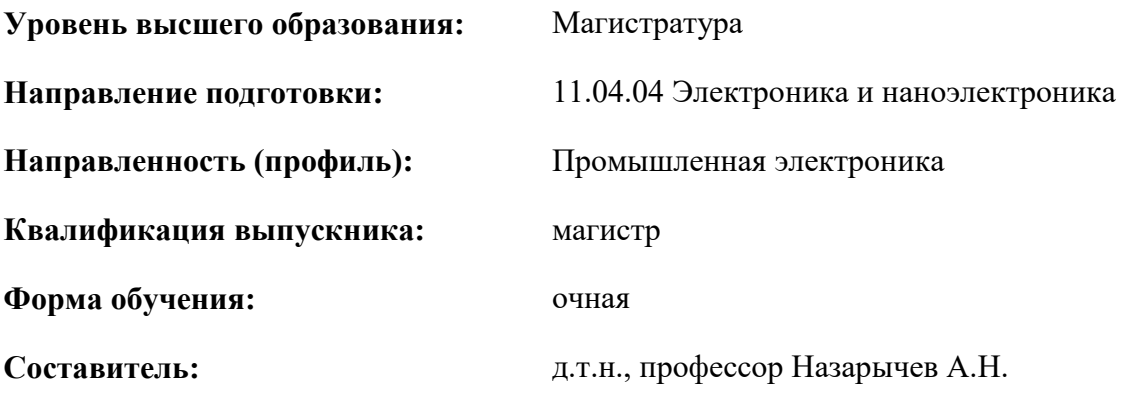

Санкт-Петербург

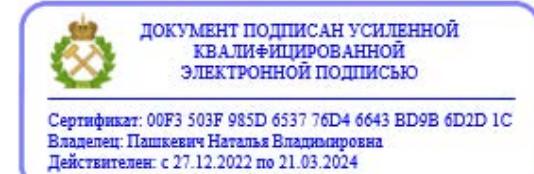

**Рабочая программа дисциплины** «**Современные принципы построения систем электроснабжения**» разработана:

- в соответствии с требованиями ФГОС ВО – магистратура по направлению подготовки «11.04.04 Электроника и наноэлектроника», утвержденного приказом Минобрнауки России от 22.09.2017 г. № 959;

- на основании учебного плана магистратуры по направлению подготовки «11.04.04 Электроника и наноэлектроника» направленность «Промышленная электроника».

Составитель \_\_\_\_\_\_\_\_\_\_\_ д.т.н., профессор Назарычев А.Н.

**Рабочая программа рассмотрена и одобрена** на заседании кафедры «Электроэнергетика и электромеханика» от 22.01.2021 г, протокол № 12/01*.*

Заведующий кафедрой электроэнергетики и электромеханики д.т.н. проф В.А. Шпенст

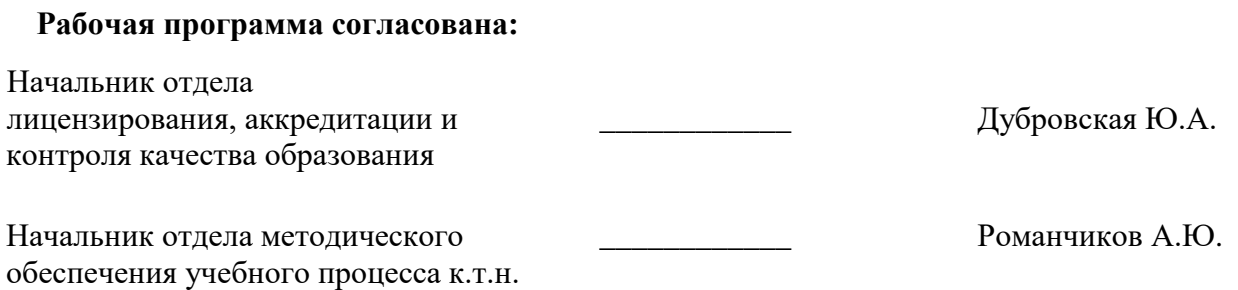

## **1.ЦЕЛИ И ЗАДАЧИ ДИСЦИПЛИНЫ**

#### **Цель дисциплины:**

**-** подготовка специалиста, владеющего современными принципами построения систем электроснабжения промышленных предприятий;

- обучение современным технологиям совершенствования структуры, основных параметров и режимов работы систем электроснабжения промышленных предприятий.

#### **Основные задачи дисциплины:**

- изучение теоретических основ и общих методов проектирования систем электроснабжения;

- овладение методами обоснования рациональной структуры систем электроснабжения промышленных предприятий;

- изучение современных технических средств и решений по оптимизации систем электроснабжения в соответствии с заданным набором критериев;

- приобретение навыков практического применения полученных знаний; способностей для самостоятельной работы;

- развитие мотивации к самостоятельному повышению уровня профессиональных навыков в области технологий современных систем электроснабжения.

## **2. МЕСТО ДИСЦИПЛИНЫ В СТРУКТУРЕ ОПОП ВО**

Дисциплина «Современные принципы построения систем электроснабжения» относится к дисциплинам «по выбору», формируемой участниками образовательных отношений вариативной части Блока 1 «Дисциплины (модули)» основной профессиональной образовательной программы по направлению подготовки «11.04.04 Электроника и наноэлектроника» и изучается в 2 семестре.

Дисциплина «Современные принципы построения систем электроснабжения» является основополагающей для изучения следующих дисциплин: «Проектирование систем электроснабжения», «Релейная защита и автоматизация электроэнергетических систем».

Особенностью дисциплины является то, что она охватывает комплекс проблем, имеющих отношение к развитию систем электроснабжения предприятий минерально-сырьевого комплекса и направлена на овладение методами моделирования, расчета, обоснования выбранного варианта реализации системы электроснабжения и умелое их применение.

#### **3. ПЛАНИРУЕМЫЕ РЕЗУЛЬТАТЫ ОБУЧЕНИЯ ПО ДИСЦИПЛИНЕ, СООТНЕСЕННЫЕ С ПЛАНИРУЕМЫМИ РЕЗУЛЬТАТАМИ ОСВОЕНИЯ ОБРАЗОВАТЕЛЬНОЙ ПРОГРАММЫ**

Процесс изучения дисциплины «Современные принципы построения систем электроснабжения» направлен на формирование следующих компетенций:

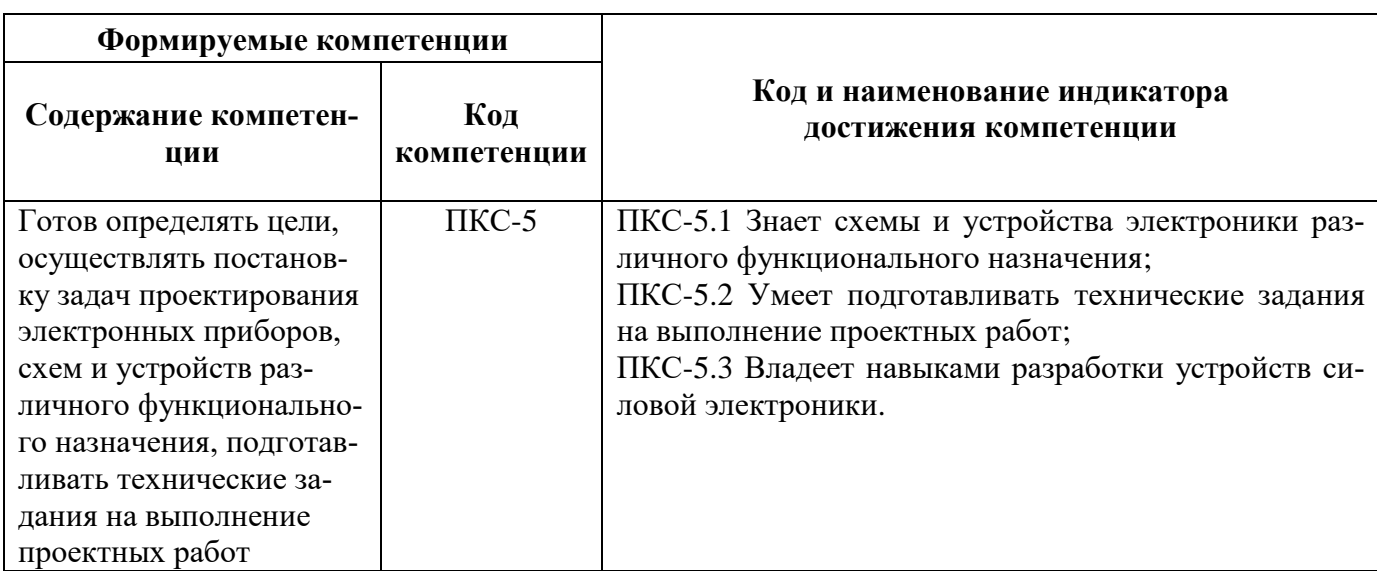

## **4. СТРУКТУРА И СОДЕРЖАНИЕ ДИСЦИПЛИНЫ**

#### **4.1. Объем дисциплины и виды учебной работы**

Общая трудоёмкость учебной дисциплины составляет *2* зачётных единицы, *72* ак. часа.

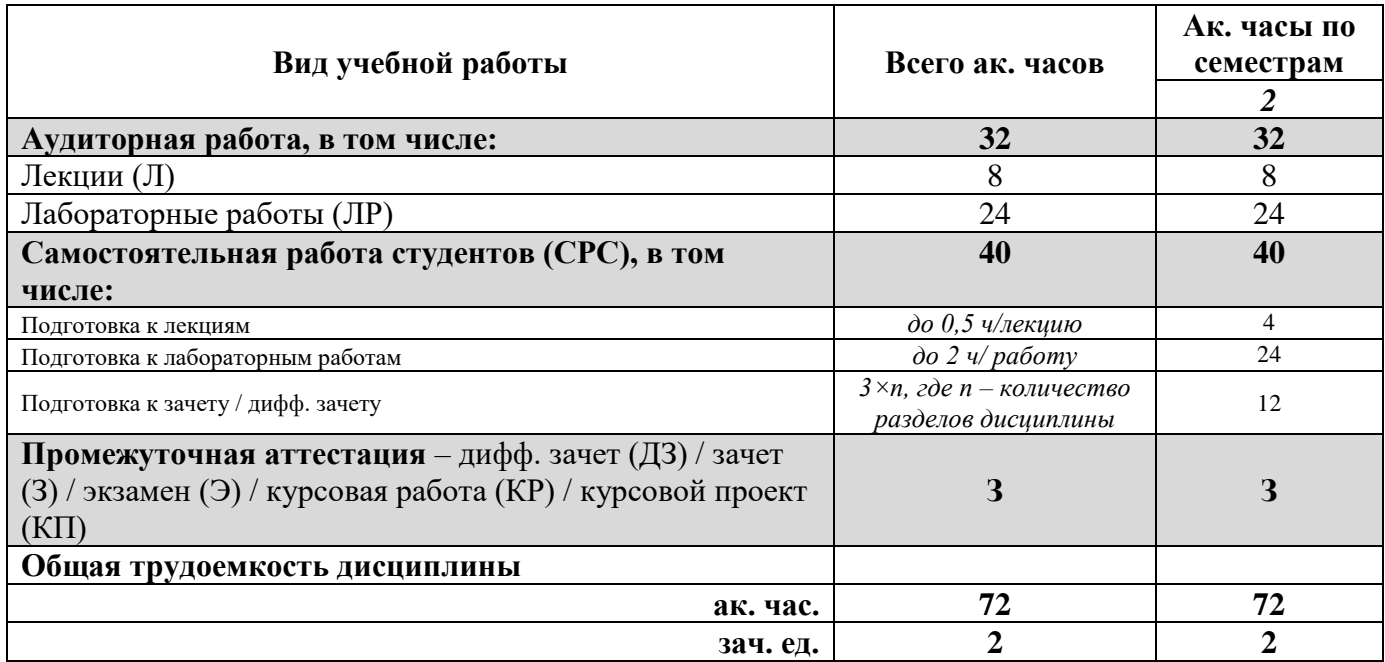

## **4.2. Содержание дисциплины**

Учебным планом предусмотрены: лекции, лабораторные работы и самостоятельная работа.

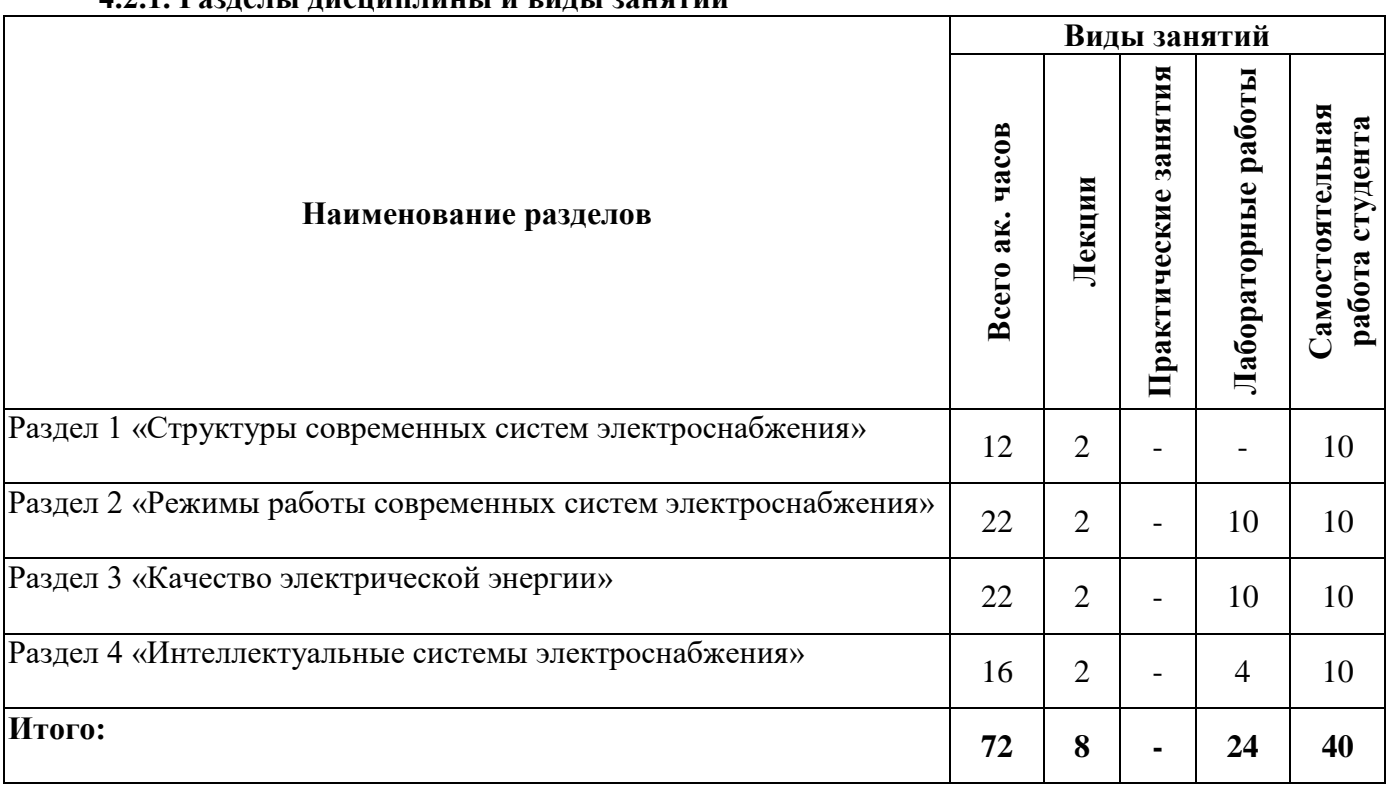

## **4.2.1. Разделы дисциплины и виды занятий**

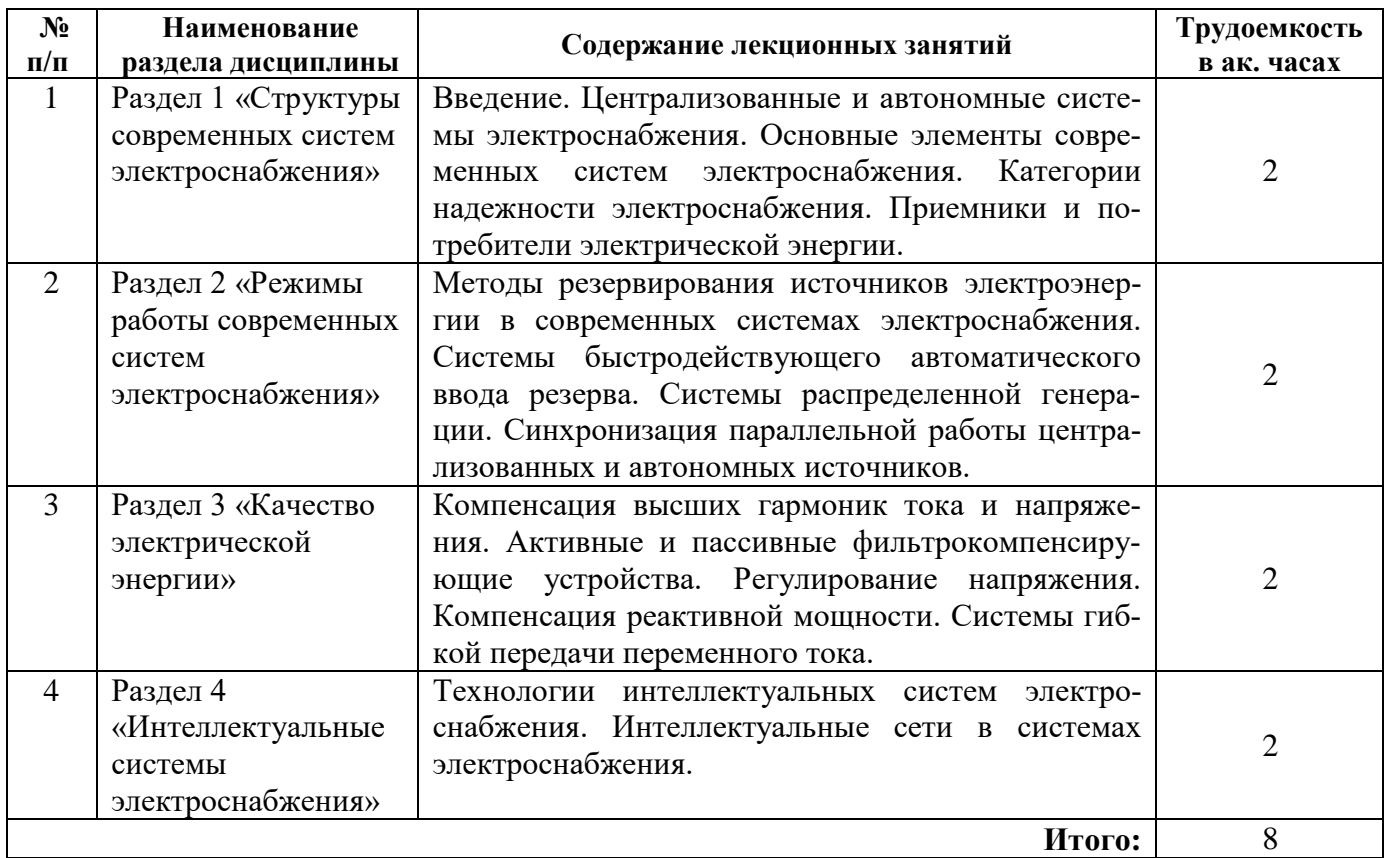

# **4.2.3. Практические занятия** не предусмотрены.

# **4.2.4. Лабораторные работы**

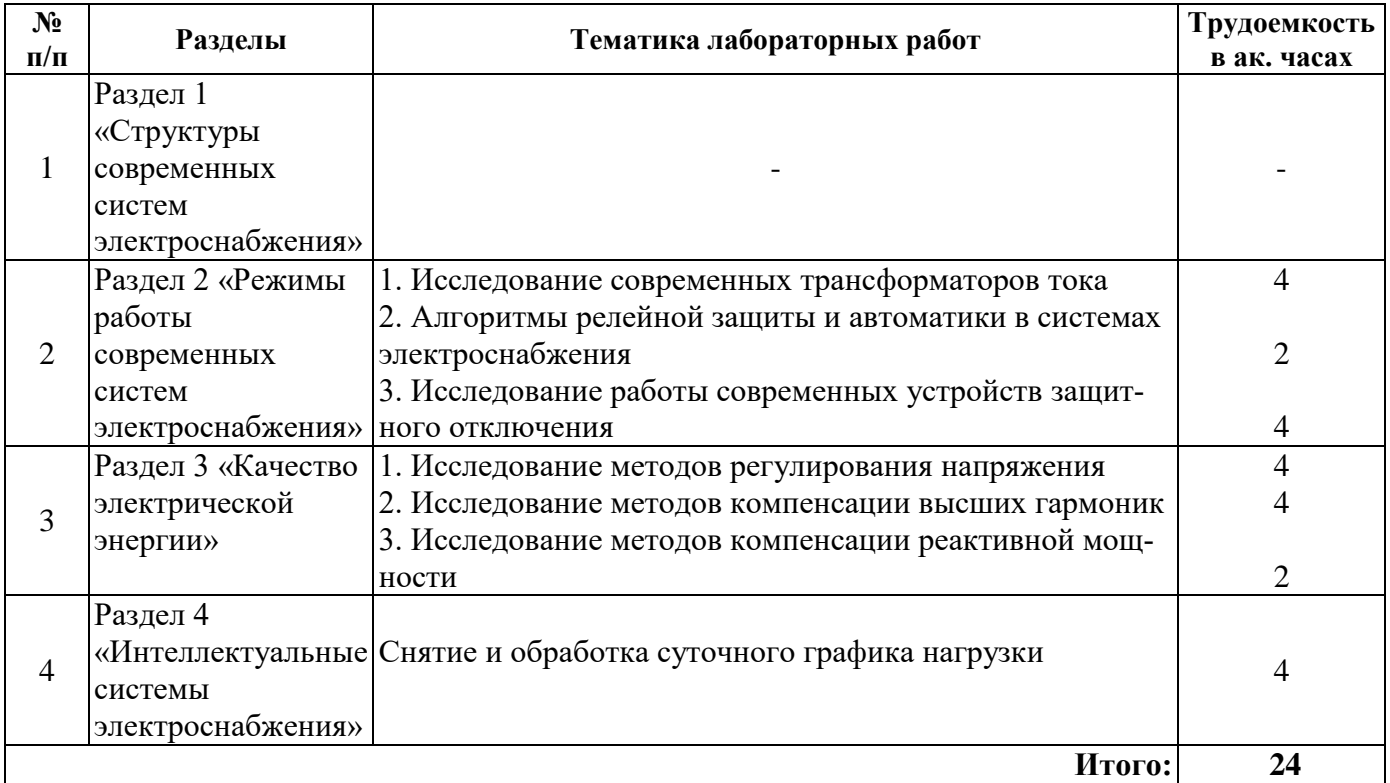

**4.2.5. Курсовые работы (проекты)** не предусмотрены.

#### **5. ОБРАЗОВАТЕЛЬНЫЕ ТЕХНОЛОГИИ**

В ходе обучения применяются:

**Лекции**, которые являются одним из важнейших видов учебных занятий и составляют основу теоретической подготовки обучающихся. Цели лекционных занятий:

-дать систематизированные научные знания по дисциплине, акцентировать внимание на наиболее сложных вопросах дисциплины;

-стимулировать активную познавательную деятельность обучающихся, способствовать формированию их творческого мышления.

**Лабораторные работы.** Цели лабораторных занятий:

-углубить и закрепить знания, полученные на лекциях и в процессе самостоятельной работы обучающихся с учебной и научной литературой;

Главным содержанием этого вида учебных занятий является работа каждого обучающегося по овладению практическими умениями и навыками профессиональной деятельности.

**Консультации** (текущая консультация, накануне зачета) является одной из форм руководства учебной работой обучающихся и оказания им помощи в самостоятельном изучении материала дисциплины, в ликвидации имеющихся пробелов в знаниях, задолженностей по текущим занятиям, в подготовке письменных работ (проектов).

Текущие консультации проводятся преподавателем, ведущим занятия в учебной группе, научным руководителем и носят как индивидуальный, так и групповой характер.

**Самостоятельная работа обучающихся** направлена на углубление и закрепление знаний, полученных на лекциях и других занятиях, выработку навыков самостоятельного активного приобретения новых, дополнительных знаний, подготовку к предстоящим учебным занятиям и промежуточному контролю.

### **6. ОЦЕНОЧНЫЕ СРЕДСТВА ДЛЯ ТЕКУЩЕГО КОНТРОЛЯ УСПЕВАЕМОСТИ, ПРОМЕЖУТОЧНОЙ АТТЕСТАЦИИ ПО ИТОГАМ ОСВОЕНИЯ ДИСЦИПЛИНЫ**

#### *6.1. Оценочные средства для текущего контроля успеваемости* **Тематика для самостоятельной подготовки**

#### **Раздел 1. Структуры современных систем электроснабжения**

1. Категории надежности электроснабжения.

- 2. Требования к электроснабжению промышленных потребителей.
- 3. Централизованное, автономное и комбинированное электроснабжение.
- 4. Основные приемники и потребители электроэнергии.

5. Силовые трансформаторы, распределительные устройства и трансформаторные подстанции.

#### **Раздел 2. Режимы работы современных систем электроснабжения**

- 1. Способы резервирования электроснабжения.
- 2. Ветрогенераторы, солнечные электростанции, микротурбинные установки.
- 3. Принципы синхронизации параллельной работы источников.
- 4. Быстродействующие устройства автоматического ввода резерва.
- 5. Автоматические пункты секционирования.

#### **Раздел 3. Качество электрической энергии**

- 1. Управление режимом напряжения.
- 2. Компенсация высших гармоник.
- 3. Активные и пассивные фильтры.
- 4. Компенсация реактивной мощности.

5. Устройства статической компенсации реактивной мощности и динамической компенсации искажений напряжения.

#### **Раздел 4. Интеллектуальные системы электроснабжения**

1. Концепция «Умных сетей» (Smart Grid).

- 2. Мониторинг энергетических параметров систем электроснабжения.
- 3. Интеллектуальные системы контроля и учета энергопотребления.
- 4. Накопители электроэнергии.
- 5. Интеллектуальные системы диагностики электрооборудования.

#### *6.2. Оценочные средства для проведения промежуточной аттестации (зачета) 6.2.1. Примерный перечень вопросов/заданий к зачету (по дисциплине):*

- 1. Что такое график электрической нагрузки?
- 2. Показатели графиков электрических нагрузок.
- 3. Управление графиками электрических нагрузок.
- 4. Что такое потребители-регуляторы?
- 5. Какие существуют категории надежности электроснабжения?
- 6. Сколько источников необходимо для электроснабжения потребителей 1 категории?
- 7. Контроль и мониторинг использования энергоресурсов.
- 8. Управление режимом напряжения.
- 9. Автоматическое секционирование электрических сетей.
- 10. Быстродействующие системы автоматического ввода резерва.
- 11. Системы распределенной генерации, что входит в их состав?
- 12. Управление качеством электрической энергии, основные способы.
- 13. Аппаратные средства сбора, анализа и передачи данных.

14. Современные микропроцессорные системы релейной защиты и электросетевой автоматики.

15. Сетевые технологии для формирования информационно-управляющих воздействий и взаимодействия элементов систем электроснабжения.

- 16. Аппаратная реализация технологий Smart Grid.
- 17. Принципы и технологии «интернета-вещей».
- 18. Какие существуют виды активных фильтров компенсации высших гармоник?
- 19. Какие виды регулирования напряжения вы знаете?
- 20. Перечислите основные способы компенсации реактивной мощности?
- 21. Какие вы знаете методы синхронизации параллельной работы источников?
- 22. Опишите структуру автоматического пункта секционирования.
- 23. Какие виды альтернативных и возобновляемых источников вы знаете?
- 24. Перечислите режимы работы электроприемников.
- 25. Назовите основной элемент системы коммерческого учета электроэнергии?
- 26. Какой режим резервирования должен быть у потребителей 2 категории надежности?
- 27. Поясните принцип работы активного фильтра высших гармоник.
- 28. Поясните принцип работы пассивного фильтра высших гармоник.
- 29. Продольная и поперечная компенсация реактивной мощности.
- 30. Что такое коэффициент мощности?
- 31. Виды релейной защиты.\_

#### **6.2.2. Примерные тестовые задания к зачету** Вариант № 1

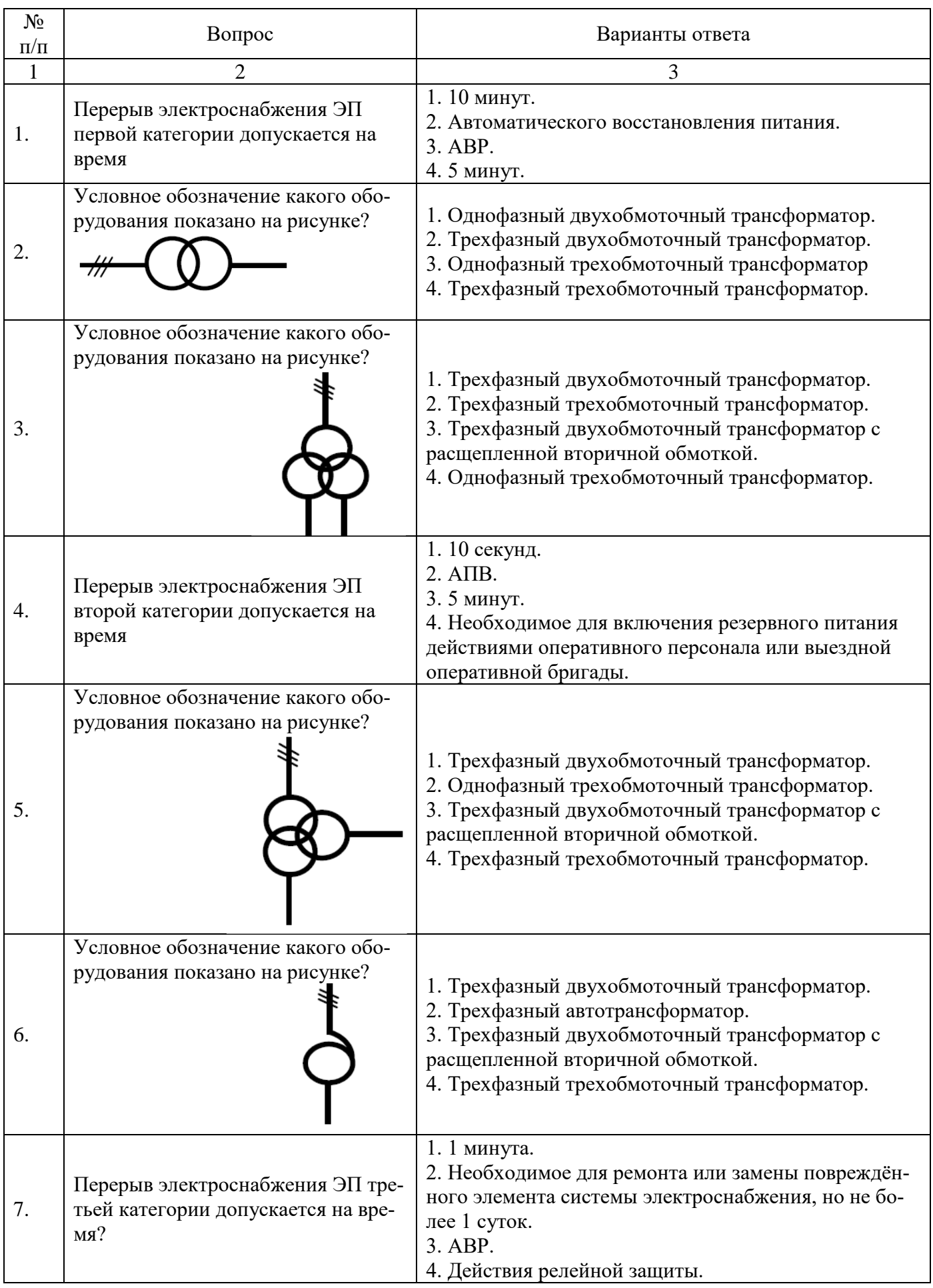

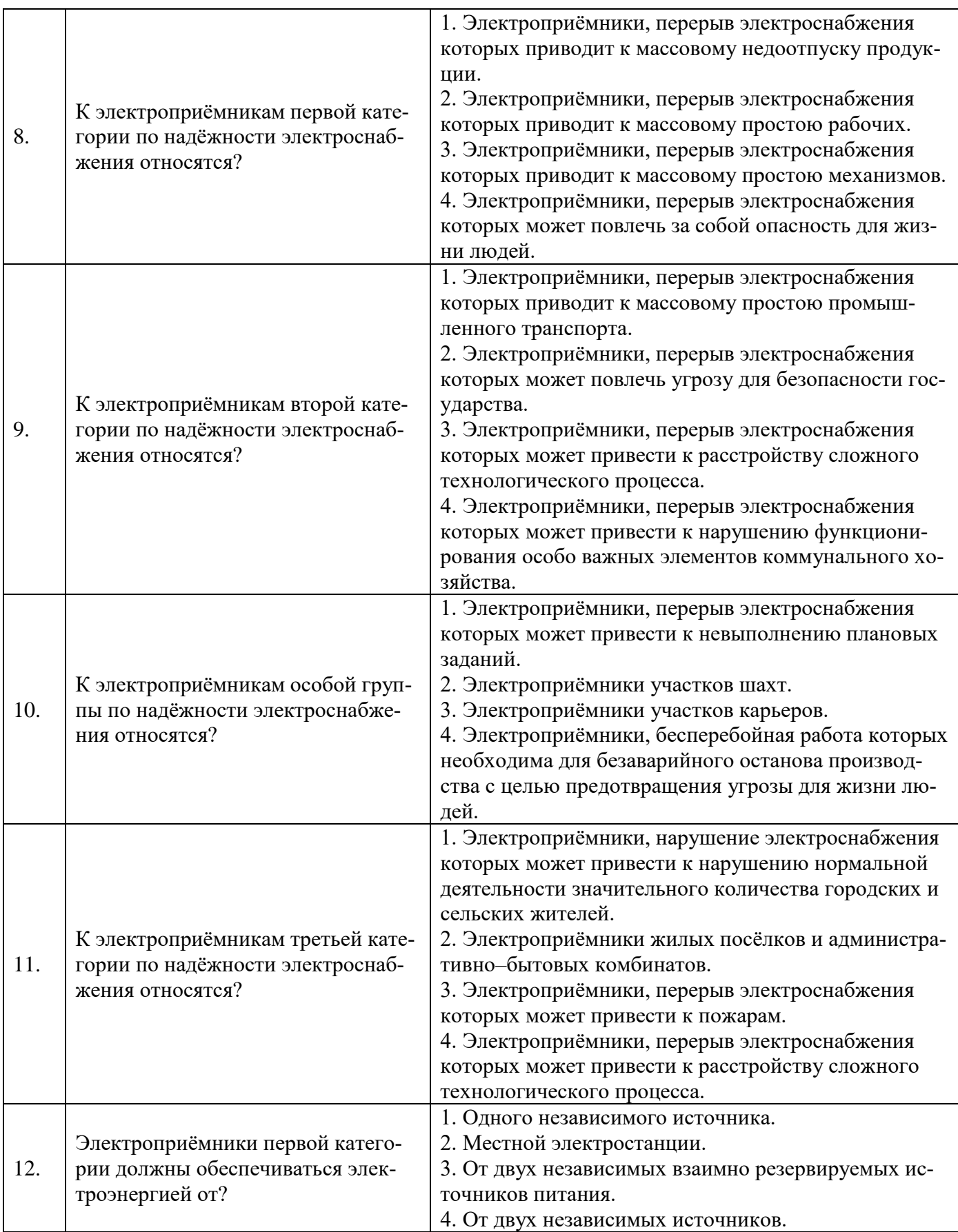

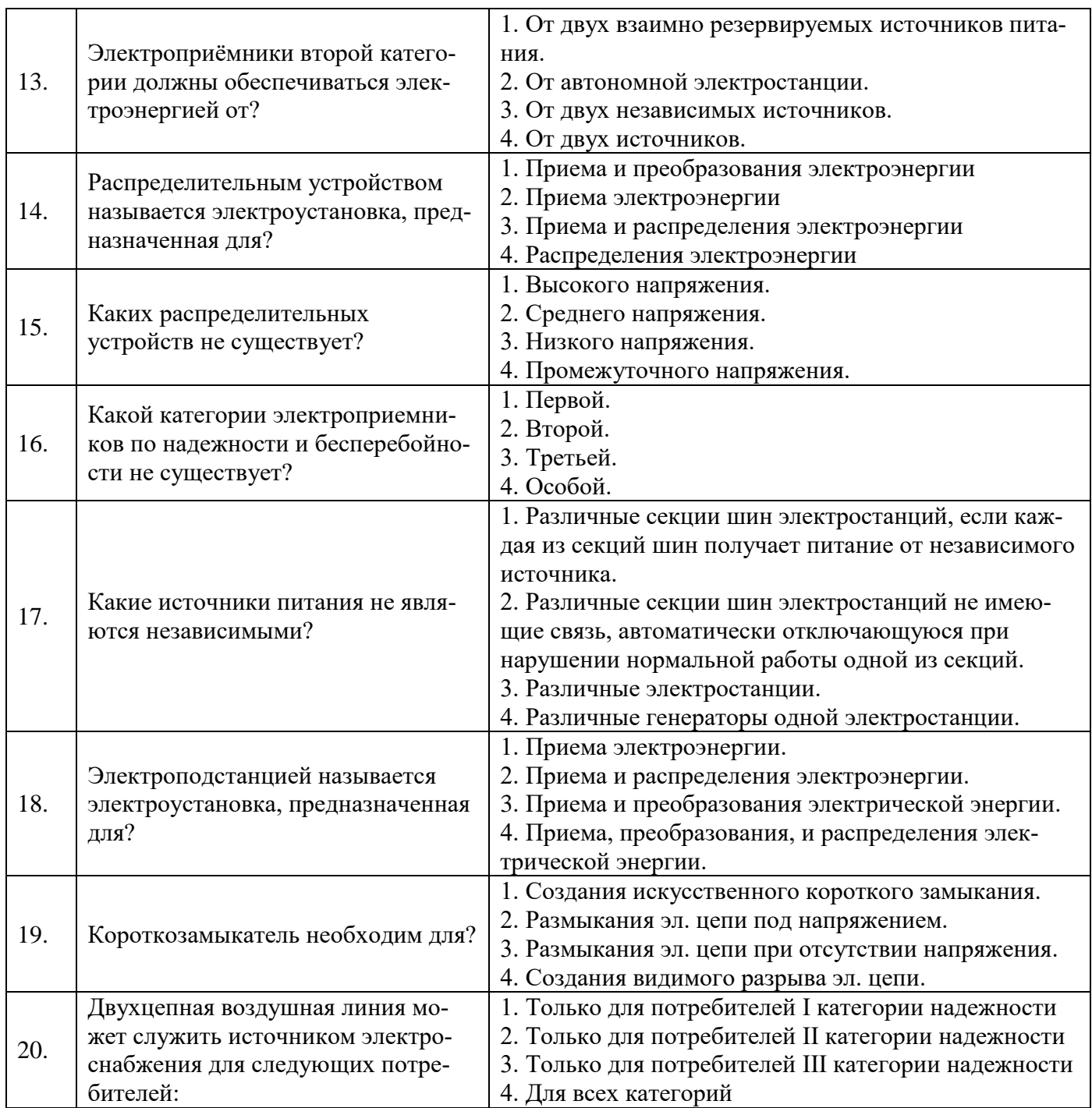

Вариант № 2

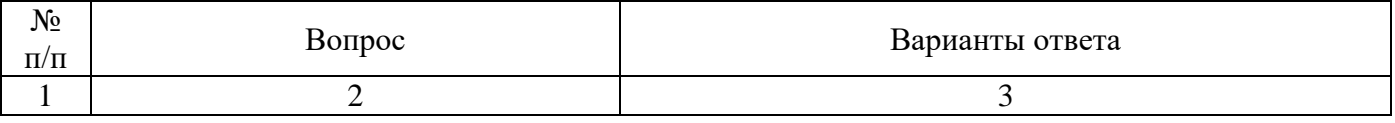

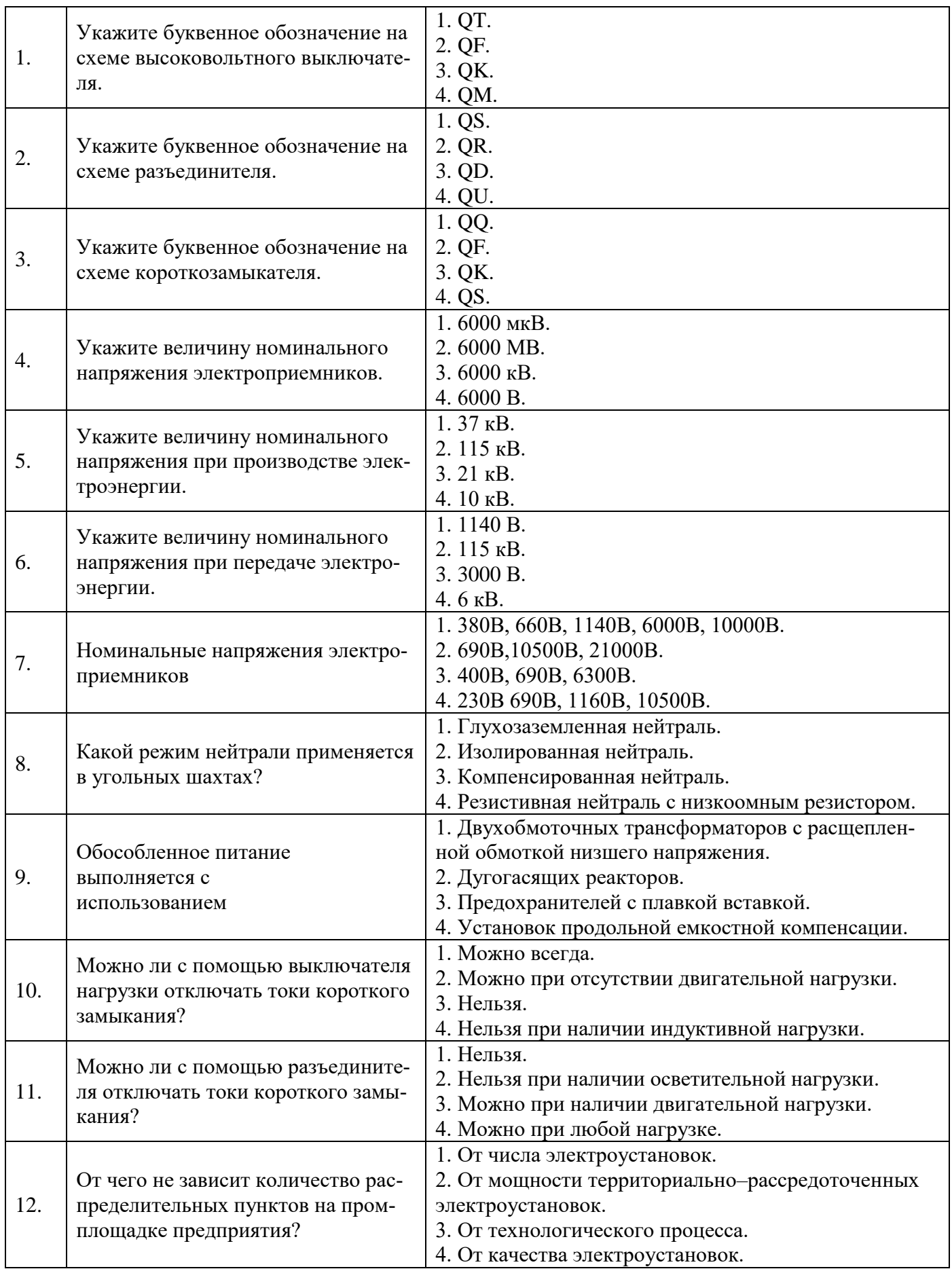

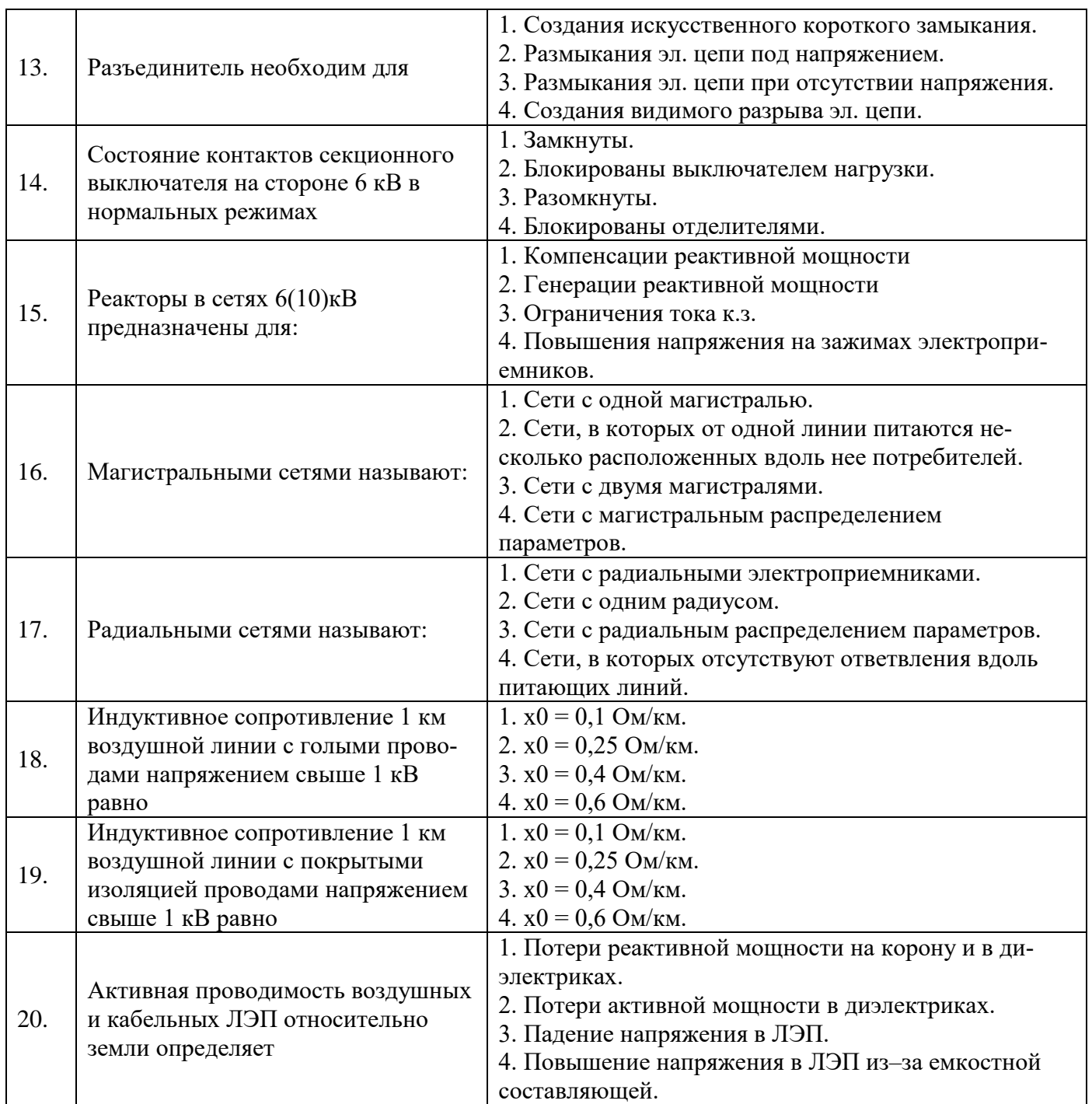

Вариант № 3

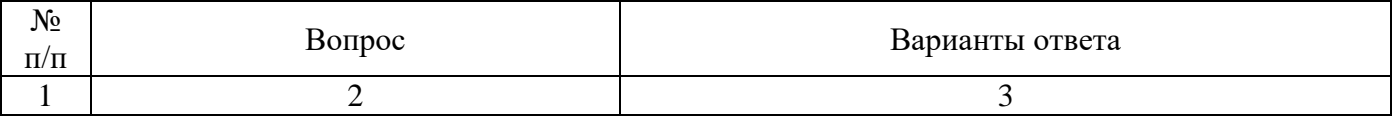

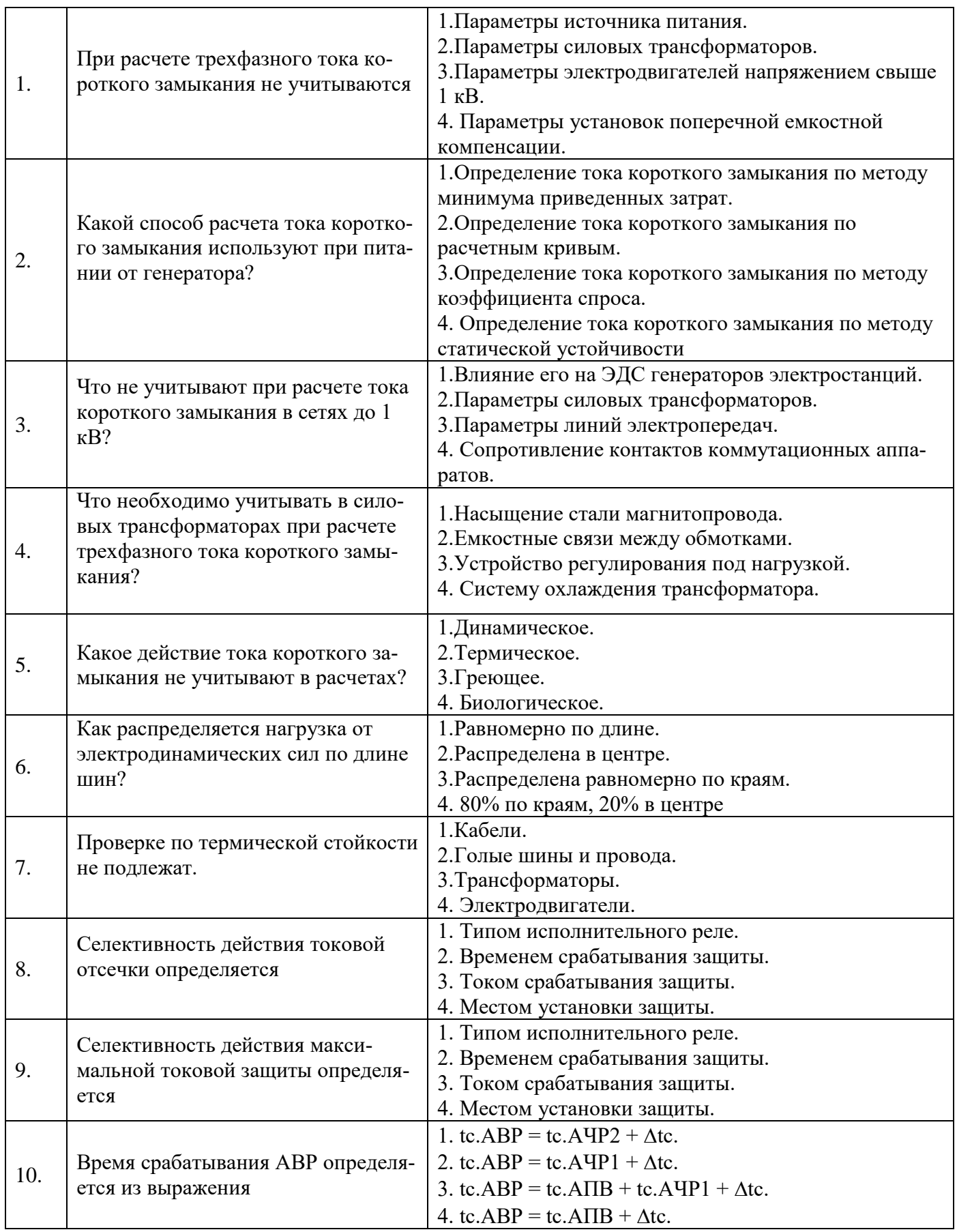

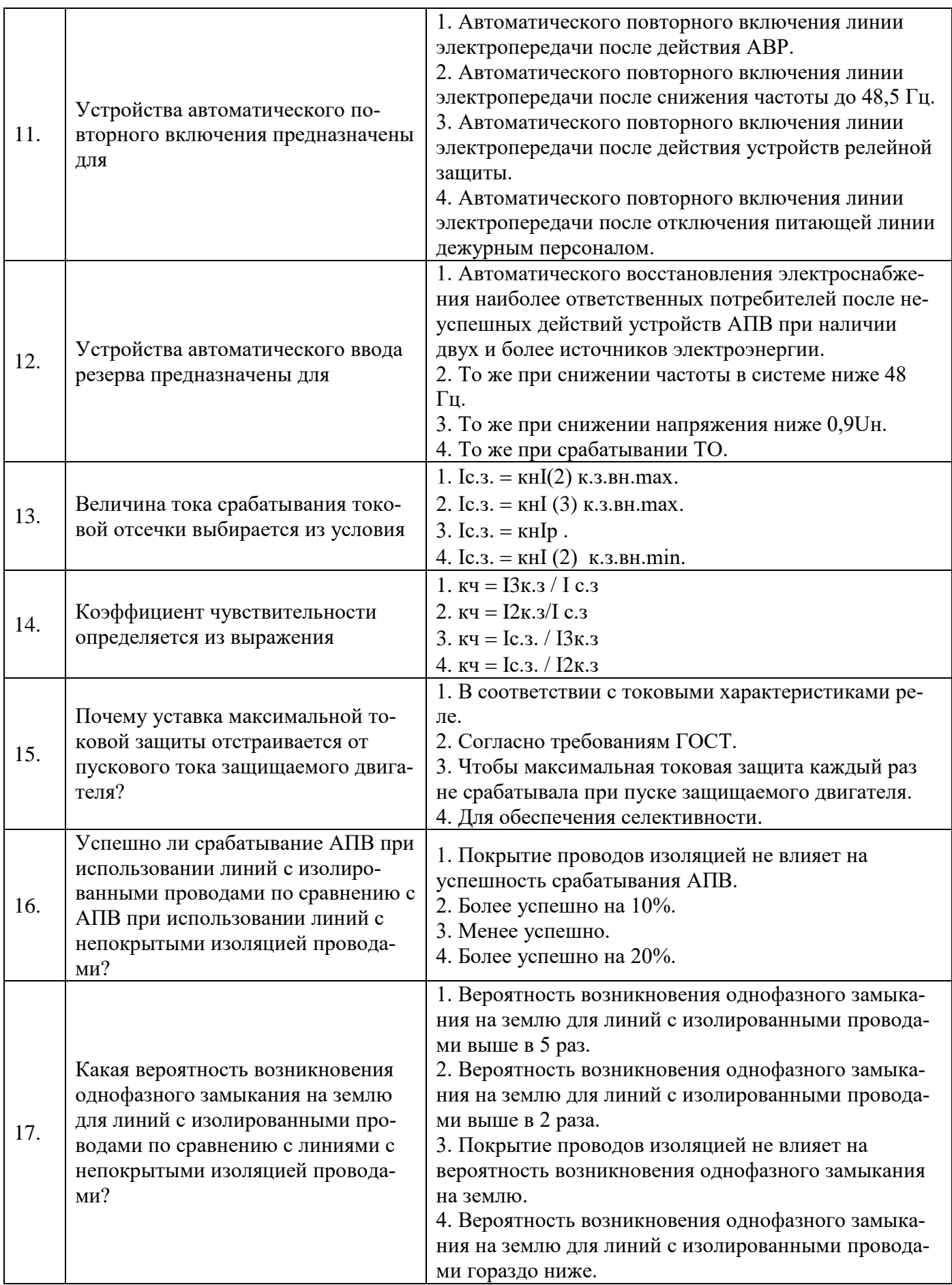

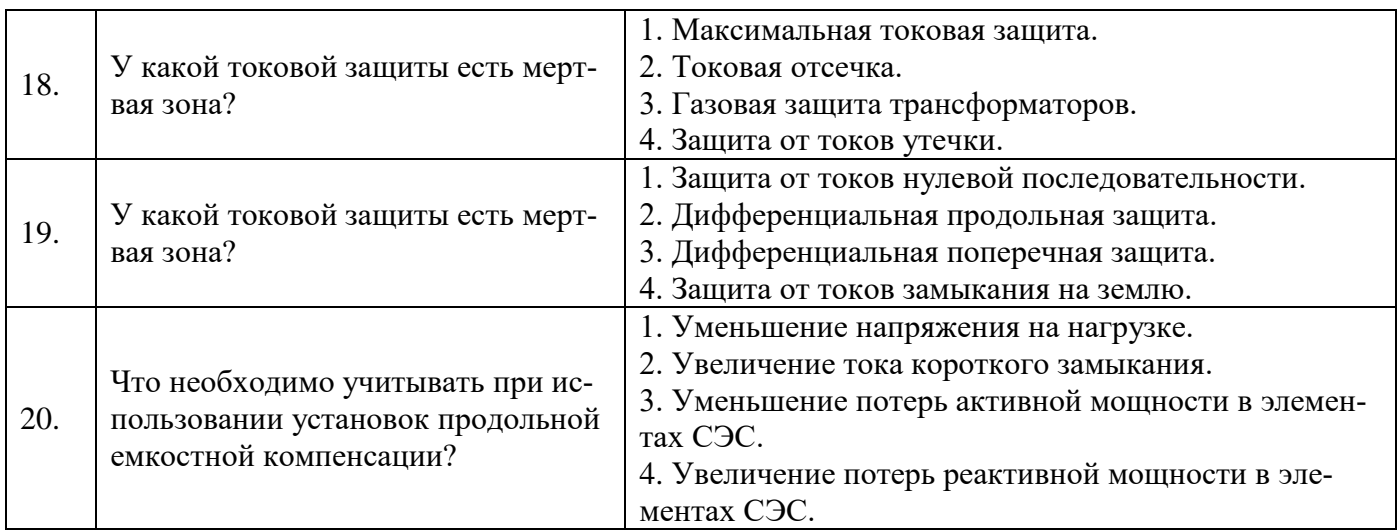

## **6.3. Описание показателей и критериев контроля успеваемости, описание шкал оценивания**

#### **6.3.3. Критерии оценок промежуточной аттестации (зачет)**

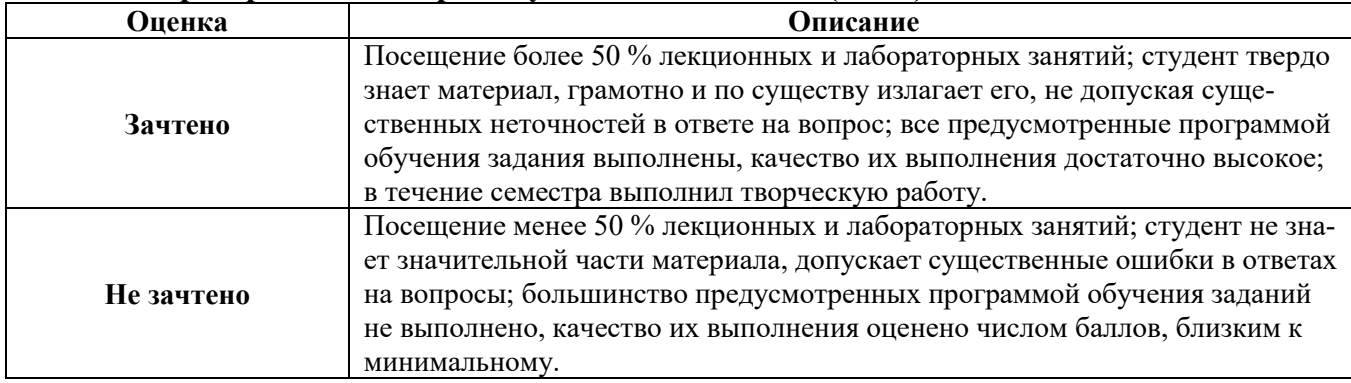

#### *Примерная шкала оценивания знаний в тестовой форме:*

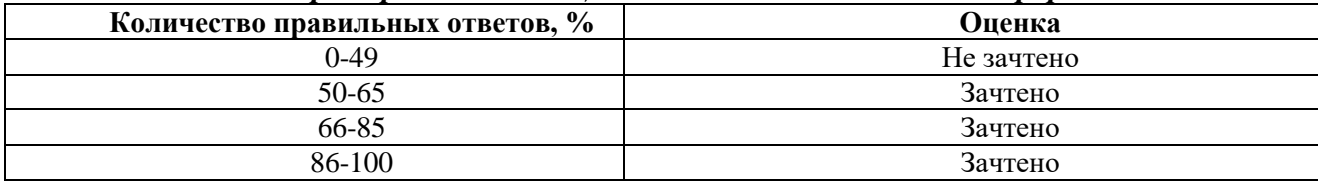

#### **7. УЧЕБНО-МЕТОДИЧЕСКОЕ И ИНФОРМАЦИОННОЕ ОБЕСПЕЧЕНИЕ ДИСЦИПЛИНЫ**

#### **7.1. Рекомендуемая литература**

#### **7.1.1. Основная литература**

1. Абрамович Б.Н. Электромеханические комплексы горного производства [Электронный ресурс]: учеб. пособие / Б.Н. Абрамович, А.А. Круглый, Д.А. Устинов. - СПб.: СПГГУ, 2011. - 66 с. – Режим доступа: [http://irbis.spmi.ru/jirbis2/index.php?option=com\\_irbis&view=irbis&Itemid=374&task=set\\_static\\_req&b](http://irbis.spmi.ru/jirbis2/index.php?option=com_irbis&view=irbis&Itemid=374&task=set_static_req&bns_string=NWPIB,ELC,ZAPIS&req_irb=%3c.%3eI=%D0%90%2088179%2F%D0%90%2016%2D577196%3c) [ns\\_string=NWPIB,ELC,ZAPIS&req\\_irb=<.>I=%D0%90%2088179%2F%D0%90%2016%2D577196<.](http://irbis.spmi.ru/jirbis2/index.php?option=com_irbis&view=irbis&Itemid=374&task=set_static_req&bns_string=NWPIB,ELC,ZAPIS&req_irb=%3c.%3eI=%D0%90%2088179%2F%D0%90%2016%2D577196%3c)> –Загл. с экрана.

2. Абрамович Б.Н. Проектирование и расчет систем электроснабжения горных предприятий [Электронный ресурс]: учеб. пособие / Б. Н. Абрамович, Д. А. Устинов. - СПб.: Горн. ун-т, 2013. – 105 с. – Режим доступа: –

[http://irbis.spmi.ru/jirbis2/index.php?option=com\\_irbis&view=irbis&Itemid=374&task=set\\_static\\_req&b](http://irbis.spmi.ru/jirbis2/index.php?option=com_irbis&view=irbis&Itemid=374&task=set_static_req&bns_string=NWPIB,ELC,ZAPIS&req_irb=%3c.%3eI=%2D013731%3c) [ns\\_string=NWPIB,ELC,ZAPIS&req\\_irb=<.>I=%2D013731<.](http://irbis.spmi.ru/jirbis2/index.php?option=com_irbis&view=irbis&Itemid=374&task=set_static_req&bns_string=NWPIB,ELC,ZAPIS&req_irb=%3c.%3eI=%2D013731%3c)> –Загл. с экрана.

3. Электроснабжение предприятий [Электронный ресурс] : учеб. пособие / Б.Н. Абрамович [и др.]. - СПб.: Горн. ун-т, 2015. - 299 с.: рис., табл. + 1 эл. опт. диск (CD-ROM). - Библиогр.: с. 294 – Режим доступа: -

[http://irbis.spmi.ru/jirbis2/index.php?option=com\\_irbis&view=irbis&Itemid=374&task=set\\_static\\_req&b](http://irbis.spmi.ru/jirbis2/index.php?option=com_irbis&view=irbis&Itemid=374&task=set_static_req&bns_string=NWPIB,ELC,ZAPIS&req_irb=%3c.%3eI=31%2E29%2D5%2F%D0%AD%2045%2D388495281%3c) [ns\\_string=NWPIB,ELC,ZAPIS&req\\_irb=<.>I=31%2E29%2D5%2F%D0%AD%2045%2D388495281<.](http://irbis.spmi.ru/jirbis2/index.php?option=com_irbis&view=irbis&Itemid=374&task=set_static_req&bns_string=NWPIB,ELC,ZAPIS&req_irb=%3c.%3eI=31%2E29%2D5%2F%D0%AD%2045%2D388495281%3c)  $>$  – Загл. с экрана.

4. Абрамович Б.Н. Основы электроснабжения [Электронный ресурс]: учеб. пособие / Б.Н. Абрамович, Д.А. Устинов. - СПб.: Горн. ун-т, 2013. - 91 с. – Режим доступа: [http://irbis.spmi.ru/jirbis2/index.php?option=com\\_irbis&view=irbis&Itemid=374&task=set\\_static\\_req&b](http://irbis.spmi.ru/jirbis2/index.php?option=com_irbis&view=irbis&Itemid=374&task=set_static_req&bns_string=NWPIB,ELC,ZAPIS&req_irb=%3c.%3eI=%2D390538%3c) [ns\\_string=NWPIB,ELC,ZAPIS&req\\_irb=<.>I=%2D390538<.](http://irbis.spmi.ru/jirbis2/index.php?option=com_irbis&view=irbis&Itemid=374&task=set_static_req&bns_string=NWPIB,ELC,ZAPIS&req_irb=%3c.%3eI=%2D390538%3c)> – Загл. с экрана.

5. Электроэнергетика [Текст, электронный ресурс]: учеб.-метод. комплекс. - СПб.: Изд-во СЗТУ, 2009 - .Ч. 2 : Релейная защита и автоматизация. Изоляция и перенапряжения / сост.: В.С. Гончар, С.И. Джаншиев, В.Н. Костин. - 2009. - 227 с. – Режим доступа: [http://irbis.spmi.ru/jirbis2/index.php?option=com\\_irbis&view=irbis&Itemid=374&task=set\\_static\\_req&b](http://irbis.spmi.ru/jirbis2/index.php?option=com_irbis&view=irbis&Itemid=374&task=set_static_req&bns_string=NWPIB,ELC,ZAPIS&req_irb=%3c.%3eI=%D0%9C%2D%2D20090216134122%3c) [ns\\_string=NWPIB,ELC,ZAPIS&req\\_irb=<.>I=%D0%9C%2D%2D20090216134122<.](http://irbis.spmi.ru/jirbis2/index.php?option=com_irbis&view=irbis&Itemid=374&task=set_static_req&bns_string=NWPIB,ELC,ZAPIS&req_irb=%3c.%3eI=%D0%9C%2D%2D20090216134122%3c)> – Загл. с экрана.

#### **7.1.2. Дополнительная литература**

1. Коммерческий учет электропотребления [Электронный ресурс] : учеб. пособие / сост.: Д. А. Устинов, Ю. Л. Жуковский. - СПб :Лема, 2017. - 95 с. - Библиогр.: с. 93. – Режим доступа: -

[http://irbis.spmi.ru/jirbis2/index.php?option=com\\_irbis&view=irbis&Itemid=374&task=set\\_static](http://irbis.spmi.ru/jirbis2/index.php?option=com_irbis&view=irbis&Itemid=374&task=set_static_req&bns_string=NWPIB,ELC,ZAPIS&req_irb=%3c.%3eI=6%D0%9F2%2E1%2F%D0%9A%2063%2D000729995%3c) [\\_req&bns\\_string=NWPIB,ELC,ZAPIS&req\\_irb=<.>I=6%D0%9F2%2E1%2F%D0%9A%2063%2D0007](http://irbis.spmi.ru/jirbis2/index.php?option=com_irbis&view=irbis&Itemid=374&task=set_static_req&bns_string=NWPIB,ELC,ZAPIS&req_irb=%3c.%3eI=6%D0%9F2%2E1%2F%D0%9A%2063%2D000729995%3c) [29995<.](http://irbis.spmi.ru/jirbis2/index.php?option=com_irbis&view=irbis&Itemid=374&task=set_static_req&bns_string=NWPIB,ELC,ZAPIS&req_irb=%3c.%3eI=6%D0%9F2%2E1%2F%D0%9A%2063%2D000729995%3c)> – Загл. с экрана.

2. Устинов Д.А. Электроснабжение горных предприятий [Электронный ресурс]: учеб. пособие / Д.А. Устинов. - СПб.: Горн. ун-т, 2013. - 97 с. – Режим доступа: [http://irbis.spmi.ru/jirbis2/index.php?option=com\\_irbis&view=irbis&Itemid=374&task=set\\_static\\_req&b](http://irbis.spmi.ru/jirbis2/index.php?option=com_irbis&view=irbis&Itemid=374&task=set_static_req&bns_string=NWPIB,ELC,ZAPIS&req_irb=%3c.%3eI=%2D317291%3c) [ns\\_string=NWPIB,ELC,ZAPIS&req\\_irb=<.>I=%2D317291<.](http://irbis.spmi.ru/jirbis2/index.php?option=com_irbis&view=irbis&Itemid=374&task=set_static_req&bns_string=NWPIB,ELC,ZAPIS&req_irb=%3c.%3eI=%2D317291%3c)> – Загл. с экрана.

3. Абрамович Б.Н. Электроснабжение нефтегазовых предприятий [Электронный ресурс]: учеб. пособие / Б.Н. Абрамович, Ю.А. Сычёв, Д.А. Устинов. - СПб.: Горн. ун-т, 2008. – 79 с. – Режим доступа: -

[http://irbis.spmi.ru/jirbis2/index.php?option=com\\_irbis&view=irbis&Itemid=374&task=set\\_static\\_req&b](http://irbis.spmi.ru/jirbis2/index.php?option=com_irbis&view=irbis&Itemid=374&task=set_static_req&bns_string=NWPIB,ELC,ZAPIS&req_irb=%3c.%3eI=%D0%90%2087502%2F%D0%90%2016%2D358617569%3c) [ns\\_string=NWPIB,ELC,ZAPIS&req\\_irb=<.>I=%D0%90%2087502%2F%D0%90%2016%2D358617569](http://irbis.spmi.ru/jirbis2/index.php?option=com_irbis&view=irbis&Itemid=374&task=set_static_req&bns_string=NWPIB,ELC,ZAPIS&req_irb=%3c.%3eI=%D0%90%2087502%2F%D0%90%2016%2D358617569%3c)  $\langle$  > - Загл. с экрана.

4. Жуковский Ю.Л.Электрооборудование и электроснабжение горных предприятий [Электронный ресурс]: учеб. пособие / Ю. Л. Жуковский. - СПб.: Горн. ун-т, 2013. - 116 с. – Режим доступа: -

[http://irbis.spmi.ru/jirbis2/index.php?option=com\\_irbis&view=irbis&Itemid=374&task=set\\_static\\_req&b](http://irbis.spmi.ru/jirbis2/index.php?option=com_irbis&view=irbis&Itemid=374&task=set_static_req&bns_string=NWPIB,ELC,ZAPIS&req_irb=%3c.%3eI=%2D742095%3c) [ns\\_string=NWPIB,ELC,ZAPIS&req\\_irb=<.>I=%2D742095<.](http://irbis.spmi.ru/jirbis2/index.php?option=com_irbis&view=irbis&Itemid=374&task=set_static_req&bns_string=NWPIB,ELC,ZAPIS&req_irb=%3c.%3eI=%2D742095%3c)> – Загл. с экрана.

5. Жуковский Ю.Л. Электроснабжение горных предприятий [Электронный ресурс]: учеб. пособие / Ю.Л. Жуковский. - СПб.: Горн. ун-т, 2013. - 108 с. . – Режим доступа: [http://irbis.spmi.ru/jirbis2/index.php?option=com\\_irbis&view=irbis&Itemid=374&task=set\\_static\\_req&b](http://irbis.spmi.ru/jirbis2/index.php?option=com_irbis&view=irbis&Itemid=374&task=set_static_req&bns_string=NWPIB,ELC,ZAPIS&req_irb=%3c.%3eI=%2D643998%3c) [ns\\_string=NWPIB,ELC,ZAPIS&req\\_irb=<.>I=%2D643998<.](http://irbis.spmi.ru/jirbis2/index.php?option=com_irbis&view=irbis&Itemid=374&task=set_static_req&bns_string=NWPIB,ELC,ZAPIS&req_irb=%3c.%3eI=%2D643998%3c)> – Загл. с экрана.

6. Журнал «Energies» – Режим доступа:<https://www.mdpi.com/journal/energies> – Загл. с экрана.

7. Журнал «Электричество» – Режим доступа:<https://etr1880.mpei.ru/index.php/electricity> – Загл. с экрана.

#### **7.1.3. Учебно-методическое обеспечение**

1. Овчаренко А.С. Справочник по электроснабжению промышленных предприятий: Проектирование и расчет [Электронный ресурс]. А.С. Овчаренко, М.Л. Рабинович, В.Н. Мозырский, Д.И. Розинский. - К.: Техника1985, 279 с. - Режим доступа: <http://www.electrolibrary.info/books/electrosnabg.htm> – Загл. с экрана.

2. Соловьев А.Л. Релейная защита городских электрических сетей 6 и 10 кВ [Электронный ресурс] / А. Л. Соловьев, М. А. Шабад ; под ред. А. В. Беляева. - СПб. : Политехника, 2007. – 171 – Режим доступа:

[http://irbis.spmi.ru/jirbis2/index.php?option=com\\_irbis&view=irbis&Itemid=108&task=set\\_static\\_req&b](http://irbis.spmi.ru/jirbis2/index.php?option=com_irbis&view=irbis&Itemid=108&task=set_static_req&bns_string=NWPIB,ELC,ZAPIS&req_irb=%3c.%3eI=31%2E27%2D05%2F%D0%A1%20603%2D888443%3c) [ns\\_string=NWPIB,ELC,ZAPIS&req\\_irb=<.>I=31%2E27%2D05%2F%D0%A1%20603%2D888443<.](http://irbis.spmi.ru/jirbis2/index.php?option=com_irbis&view=irbis&Itemid=108&task=set_static_req&bns_string=NWPIB,ELC,ZAPIS&req_irb=%3c.%3eI=31%2E27%2D05%2F%D0%A1%20603%2D888443%3c)> – Загл. с экрана.

3. Шабад В.К. Переходные электромеханические процессы в электроэнергетических системах [Электронный ресурс] : учеб. Пособие/ / В. К. Шабад ; Моск. гос. открытый ун-т. - М.: Издво МГОУ, 2005. - 116. – Режим доступа: [http://irbis.spmi.ru/jirbis2/index.php?option=com\\_irbis&view=irbis&Itemid=108&task=set\\_static\\_req&b](http://irbis.spmi.ru/jirbis2/index.php?option=com_irbis&view=irbis&Itemid=108&task=set_static_req&bns_string=NWPIB,ELC,ZAPIS&req_irb=%3c.%3eI=31%2E27%2F%D0%A8%20121%2D272836%3c) [ns\\_string=NWPIB,ELC,ZAPIS&req\\_irb=<.>I=31%2E27%2F%D0%A8%20121%2D272836<.](http://irbis.spmi.ru/jirbis2/index.php?option=com_irbis&view=irbis&Itemid=108&task=set_static_req&bns_string=NWPIB,ELC,ZAPIS&req_irb=%3c.%3eI=31%2E27%2F%D0%A8%20121%2D272836%3c)> – Загл. с экрана.

4. Можаева С.В. Экономика энергетического производства [Электронный ресурс] : учеб. пособие для вузов / С.В. Можаева. - 3-е изд., доп. и перераб. - СПб. : Лань, 2003. - 204 с. – Режим доступа:

[http://irbis.spmi.ru/jirbis2/index.php?option=com\\_irbis&view=irbis&Itemid=108&task=set\\_static\\_req&b](http://irbis.spmi.ru/jirbis2/index.php?option=com_irbis&view=irbis&Itemid=108&task=set_static_req&bns_string=NWPIB,ELC,ZAPIS&req_irb=%3c.%3eI=65%2E9%282%29%2F%D0%9C746%2D402867%3c) [ns\\_string=NWPIB,ELC,ZAPIS&req\\_irb=<.>I=65%2E9%282%29%2F%D0%9C746%2D402867<.](http://irbis.spmi.ru/jirbis2/index.php?option=com_irbis&view=irbis&Itemid=108&task=set_static_req&bns_string=NWPIB,ELC,ZAPIS&req_irb=%3c.%3eI=65%2E9%282%29%2F%D0%9C746%2D402867%3c)> Загл. с экрана.

5. Басс Э.И. Релейная защита электроэнергетических систем [Электронный ресурс] : учеб. пособие для вузов / Э.И. Басс, В.Г. Дорогунцев; под ред. А.Ф. Дьякова. - М. : Изд-во МЭИ, 2002. - 295 с. – Режим доступа: [http://irbis.spmi.ru/jirbis2/index.php?option=com\\_irbis&view=irbis&Itemid=108&task=set\\_static\\_req&b](http://irbis.spmi.ru/jirbis2/index.php?option=com_irbis&view=irbis&Itemid=108&task=set_static_req&bns_string=NWPIB,ELC,ZAPIS&req_irb=%3c.%3eI=31%2E27%2E05%D1%8F73%2F%D0%91%20276%2D934839%3c) [ns\\_string=NWPIB,ELC,ZAPIS&req\\_irb=<.>I=31%2E27%2E05%D1%8F73%2F%D0%91%20276%2D](http://irbis.spmi.ru/jirbis2/index.php?option=com_irbis&view=irbis&Itemid=108&task=set_static_req&bns_string=NWPIB,ELC,ZAPIS&req_irb=%3c.%3eI=31%2E27%2E05%D1%8F73%2F%D0%91%20276%2D934839%3c) [934839<.](http://irbis.spmi.ru/jirbis2/index.php?option=com_irbis&view=irbis&Itemid=108&task=set_static_req&bns_string=NWPIB,ELC,ZAPIS&req_irb=%3c.%3eI=31%2E27%2E05%D1%8F73%2F%D0%91%20276%2D934839%3c)> – Загл. с экрана.

#### **7.2. Базы данных, электронно-библиотечные системы, информационно-справочные и поисковые системы**

1. Европейская цифровая библиотека Europeana: http://www.europeana.eu/portal

2. Информационно-издательский центр по геологии и недропользованию Министерства природных ресурсов и экологии Российской Федерации - ООО "ГЕОИНФОРММАРК" <http://www.geoinform.ru/>

3. Информационно-аналитический центр «Минерал» - <http://www.mineral.ru/>

4. КонсультантПлюс: справочно - поисковая система [Электронный ресурс]. www.consultant.ru/.

5. Мировая цифровая библиотека: http://wdl.org/ru

- 6. Научная электронная библиотека «Scopus» https://www.scopus.com
- 7. Научная электронная библиотека ScienceDirect: http://www.sciencedirect.com
- 8. Научная электронная библиотека «eLIBRARY»:<https://elibrary.ru/>
- 9. Поисковые системы Yandex, Google, Rambler, Yahoo и др.

10. Система ГАРАНТ: электронный периодический справочник [Электронный ресурс] [www.garant.ru/](http://www.garant.ru/)

11. Термические константы веществ. Электронная база данных, <http://www.chem.msu.su/cgibin/tkv.pl>

12. Электронная библиотека Российской Государственной Библиотеки (РГБ): http://www.rsl.ru/

13. Электронная библиотека учебников: [http://studentam.net](http://studentam.net/)

14. Электронно-библиотечная система издательского центра «Лань» https://e.lanbook.com/books.

15. Электронно-библиотечная система «ЭБС ЮРАЙТ» www.biblio-online.ru.

16. Электронная библиотечная система «Национальный цифровой ресурс «Руконт»». <http://rucont.ru/>

17. Электронно-библиотечная система<http://www.sciteclibrary.ru/>

18. Scimago Journal Rank (SJR) – научно-аналитическая платформа, которая позволяет проанализировать действующие издания на предмет авторитетности, востребованности и цитируемости как отдельных авторов и их работ, так в и журналов в целом<https://www.scimagojr.com/>

19. EThOS – диссертации университетов Британии (более 400 тыс.) в открытом доступе для всех зарегистрированных пользователей. Можно также за сравнительно небольшие деньги заказать оцифровку необходимой диссертации, которая после этого будет выложена в открытый доступ [http://ethos.bl.uk/](https://mail.rambler.ru/m/redirect?url=http%3A//ethos.bl.uk/&hash=020c8f6eb0dda36b463c4a7b3a99ec25)

20. Theses<sup>fr</sup>. Содержит: диссертации, защищённые в университетах Франции. [http://www.theses.fr/](https://mail.rambler.ru/m/redirect?url=http%3A//www.theses.fr/&hash=bb9c13c0a3000837d2c9b24b21a27e84)

21. CiNii Dissertations. Содержит: диссертации на докторскую степень университетов и институтов Японии, библиографическую информацию по диссертациям[.http://ci.nii.ac.jp/d/en/](https://mail.rambler.ru/m/redirect?url=http%3A//ci.nii.ac.jp/d/en/&hash=275ec5378138a4beb171a7b410db956c)

22. Диссертации университетов Канады (70 университетов): [http://amicus.collectionscanada.ca/s4-bi…](https://mail.rambler.ru/m/redirect?url=http%3A//amicus.collectionscanada.ca/s4-bin/Main/BasicSearch%3Fl%3D0%26id%3D%26v%3D0%26coll%3D18&hash=4beeec4d167d451f136e0c75488fd26e)

23. Диссертации университета Гранады (6 тыс.): [http://digibug.ugr.es/handle/10481/191](https://mail.rambler.ru/m/redirect?url=http%3A//digibug.ugr.es/handle/10481/191&hash=0f5c61fe0d2ace171a97c59691153a4a)

24. Подборка диссертаций Луизианского университета: [http://sites01.lsu.edu/wp/graduateschool…](https://mail.rambler.ru/m/redirect?url=http%3A//sites01.lsu.edu/wp/graduateschool/thesis-and-dissertation-library/&hash=615c8620e0970772fc8b8c3a552c5676)

25. Диссертации университетов Мексики [http://www.bidi.uson.mx/tesis.aspx](https://mail.rambler.ru/m/redirect?url=http%3A//www.bidi.uson.mx/tesis.aspx&hash=90011c5606a9941ef9c7bf064fa16d45)

26. Диссертации Университета Буэнос-Айреса (1395 pdf): [http://digital.bl.fcen.uba.ar/gsdl-](https://mail.rambler.ru/m/redirect?url=http%3A//digital.bl.fcen.uba.ar/gsdl-282/cgi-bin/library.cgi%3Fp%3Dabout%26c%3Dtesis&hash=6763228211fc9a27c6ce46f2f69518a2)[282/cgi-…](https://mail.rambler.ru/m/redirect?url=http%3A//digital.bl.fcen.uba.ar/gsdl-282/cgi-bin/library.cgi%3Fp%3Dabout%26c%3Dtesis&hash=6763228211fc9a27c6ce46f2f69518a2)

27. OATD (Open Access Theses and Dissertations) Содержит: диссертации, дипломные работы выпускников более 1 тыс. исследовательских институтов, университетов и колледжей. [http://oatd.org/](https://mail.rambler.ru/m/redirect?url=http%3A//oatd.org/&hash=50b09225513a5f5b1e6364083553489f)

28. DART-Europe. Содержит: диссертации из библиотек Европы. [http://www.dart](https://mail.rambler.ru/m/redirect?url=http%3A//www.dart-europe.eu/basic-search.php&hash=5c9362ee318efe26b8c0b87a5944ce0c)[europe.eu/basic-search.…](https://mail.rambler.ru/m/redirect?url=http%3A//www.dart-europe.eu/basic-search.php&hash=5c9362ee318efe26b8c0b87a5944ce0c)

29. Dialnet. Содержит: сгруппированые по университетам диссертации, научные статьи учёных из ведущих университетов Испании. [http://dialnet.unirioja.es/](https://mail.rambler.ru/m/redirect?url=http%3A//dialnet.unirioja.es/&hash=b97c5d23b176f3d2da1d3c825ecf7a2d)

30. Диссертации университета Тулузы: [http://thesesups.ups-tlse.fr/](https://mail.rambler.ru/m/redirect?url=http%3A//thesesups.ups-tlse.fr/&hash=3b846851e32c9d52ca6c3c5e09b46fc5)

31. NDLTD (The Networked Digital Library of Theses and Dissertations). Метапоисковая система. Обеспечивает поиск полнотекстовых диссертаций открытого доступа или сведений о диссертациях ограниченного доступа среди 4 млн документов. [http://search.ndltd.org](https://mail.rambler.ru/m/redirect?url=http%3A//search.ndltd.org/&hash=2f20066b1db4907664c592f71cac88bc)

#### **8. МАТЕРИАЛЬНО-ТЕХНИЧЕСКОЕ ОБЕСПЕЧЕНИЕ ДИСЦИПЛИНЫ**

#### **8.1. Материально-техническое оснащение аудиторий**

Аудитории, используемые при проведении лекционных и практических занятий, оснащены мультимедийными проекторами и комплектом аппаратуры, позволяющей демонстрировать текстовые и графические материалы.

Мебель лабораторная:

69 посадочных мест, стул – 70 шт., стол – 21 шт., доска маркерная – 2 шт.

Компьютерная техника:

принтер Xerox Phaser 4600DN - 1 шт., Блок системный RAMEC GALE AL с монитором BenQ GL2450 (тип 1) – 15 шт. (возможность подключения к сети «Интернет»).

Оборудование и приборы:

Стенд «Шахтные кабели»., стенд «Сети с изолированной нейтралью», стенд «Сети с заземленной нейтралью», компенсатор реактивной мощности, стенд «Дифференциальное реле», стенд «Источник эл. питания ауд. 7126-7132», стенд «Линия электропередачи», комплект типового лабораторного оборудования «Теория эл цепей» ТЭЦОЭ1-С-К.

#### **8.2. Помещения для самостоятельной работы:**

1. Оснащенность помещения для самостоятельной работы: 13 посадочных мест. Стул – 25 шт., стол – 2 шт., стол компьютерный – 13 шт., шкаф – 2 шт., доска аудиторная маркерная – 1 шт., АРМ учебное ПК (монитор + системный блок) – 14 шт. Доступ к сети «Интернет», в электронную информационно-образовательную среду Университета.

Перечень лицензионного программного обеспечения: Microsoft Windows 7 Professional:ГК № 1464-12/10 от 15.12.10 «На поставку компьютерного оборудования» ГК № 959-09/10 от 22.09.10 «На поставку компьютерной техники» ГК № 447-06/11 от 06.06.11 «На поставку оборудования» ГК № 984-12/11 от 14.12.11 «На поставку оборудования" Договор № 1105-12/11 от 28.12.2011 «На поставку компьютерного оборудования» , Договор № 1106-12/11 от 28.12.2011 «На поставку компьютерного оборудования» ГК № 671-08/12 от 20.08.2012 «На поставку продукции» , Microsoft Open License 60799400 от 20.08.2012, Microsoft Open License 48358058 от 11.04.2011, Microsoft Open License 49487710 от 20.12.2011, Microsoft Open License 49379550 от 29.11.2011,

Microsoft Office 2010 Standard: Microsoft Open License 60799400 от 20.08.2012 , Microsoft Open License 60853086 от 31.08.2012

Kaspersky antivirus 6.0.4.142

2. Оснащенность помещения для самостоятельной работы: 17 посадочных мест. Доска для письма маркером – 1 шт., рабочие места студентов, оборудованные ПК с доступом в сеть университета – 17 шт., мультимедийный проектор – 1 шт., АРМ преподавателя для работы с мультимедиа – 1 шт. (системный блок, мониторы – 2 шт.), стол – 18 шт., стул – 18 шт. Доступ к сети «Интернет», в электронную информационно-образовательную среду Университета.

Перечень лицензионного программного обеспечения: Операционная система Microsoft Windows XP Professional ГК №797-09/09 от 14.09.09 «На поставку компьютерного оборудования».

Операционная система Microsoft Windows 7 Professional Microsoft Open License 49379550 от 29.11.2011 .

Microsoft Office 2007 Standard Microsoft Open License 42620959 от 20.08.2007 .

3. Оснащенность помещения для самостоятельной работы: 16 посадочных мест. Стол компьютерный для студентов (тип 4) - 3 шт., стол компьютерный для студентов (тип 6) – 2 шт., стол компьютерный для студентов (тип 7) – 1 шт., кресло преподавателя (сетка, цвет черный) – 17 шт., доска напольная мобильная белая магнитно-маркерная «Magnetoplan» 1800мм×1200мм - 1 шт., моноблок Lenovo M93Z Intel Q87 – 17 шт., плакат – 5 шт. Доступ к сети «Интернет», в электронную информационно-образовательную среду Университета.

Перечень лицензионного программного обеспечения: Microsoft Windows 7 Professional: Microsoft Open License 49379550 от 29.11.2011 .

Microsoft Office 2007 Professional Plus: Microsoft Open License 46431107 от 22.01.2010.

CorelDRAW Graphics Suite X5 Договор №559-06/10 от 15.06.2010 «На поставку программного обеспечения»

Autodesk product: Building Design Suite Ultimate 2016, product Key: 766H1

Cisco Packet Tracer 7.1 (свободно распространяемое ПО), Quantum GIS (свободно распространяемое ПО), Python (свободно распространяемое ПО), R (свободно распространяемое ПО), Rstudio (свободно распространяемое ПО), SMath Studio (свободно распространяемое ПО), GNU Octave (свободно распространяемое ПО), Scilab (свободно распространяемое ПО)

#### **8.3. Помещения для хранения и профилактического обслуживания оборудования:**

1. Центр новых информационных технологий и средств обучения:

Оснащенность: персональный компьютер – 2 шт. (доступ к сети «Интернет»), монитор – 4 шт.,сетевой накопитель – 1 шт.,источник бесперебойного питания – 2 шт., телевизор плазменный Panasonic – 1 шт., точка Wi-Fi – 1 шт., паяльная станция – 2 шт., дрель – 5 шт., перфоратор – 3 шт., набор инструмента – 4 шт., тестер компьютерной сети – 3 шт., баллон со сжатым газом – 1 шт.,

паста теплопроводная – 1 шт., пылесос – 1 шт., радиостанция – 2 шт., стол – 4 шт., тумба на колесиках – 1 шт., подставка на колесиках – 1 шт., шкаф – 5 шт., кресло – 2 шт., лестница Alve – 1 шт.

Перечень лицензионного программного обеспечения: Microsoft Windows 7 Professional (Лицензионное соглашение Microsoft Open License 60799400 от 20.08.2012)

Microsoft Office 2010 Professional Plus (Лицензионное соглашение Microsoft Open License 60799400 от 20.08.2012)

Антивирусное программное обеспечение Kaspersky Endpoint Security (Договор № Д810(223)-12/17 от 11.12.17)

2. Центр новых информационных технологий и средств обучения:

Оснащенность: стол – 5 шт., стул – 2 шт., кресло – 2 шт., шкаф – 2 шт., персональный компьютер – 2 шт. (доступ к сети «Интернет»), монитор – 2 шт., МФУ – 1 шт., тестер компьютерной сети – 1 шт., баллон со сжатым газом – 1 шт., шуруповерт – 1 шт.

Перечень лицензионного программного обеспечения: Microsoft Windows 7 Professional (Лицензионное соглашение Microsoft Open License 60799400 от 20.08.2012)

Microsoft Office 2007 Professional Plus (Лицензионное соглашение Microsoft Open License 46431107 от 22.01.2010)

Антивирусное программное обеспечение Kaspersky Endpoint Security (Договор № Д810(223)-12/17 от 11.12.17)

3. Центр новых информационных технологий и средств обучения:

Оснащенность: стол – 2 шт., стулья – 4 шт., кресло – 1 шт., шкаф – 2 шт., персональный компьютер – 1 шт. (доступ к сети «Интернет»), веб-камера Logitech HD C510 – 1 шт., колонки Logitech – 1 шт., тестер компьютерной сети – 1 шт., дрель – 1 шт., телефон – 1 шт., набор ручных инструментов – 1 шт.

Перечень лицензионного программного обеспечения:Microsoft Windows 7 Professional (Лицензионное соглашение Microsoft Open License 48358058 от 11.04.2011)

Microsoft Office 2007 Professional Plus (Лицензионное соглашение Microsoft Open License 46431107 от 22.01.2010)

Антивирусное программное обеспечение Kaspersky Endpoint Security (Договор № Д810(223)-12/17 от 11.12.17)

#### **8.4. Лицензионное программное обеспечение.**

1. Microsoft Windows 8 Professional (договор бессрочный ГК № 875-09/13 от 30.09.2013 «На поставку компьютерной техники»)

2. Microsoft Office 2007 Standard (договор бессрочный Microsoft Open License 42620959 от 20.08.2007)

3. Microsoft Office 2007 Professional Plus (договор бессрочный Microsoft Open License 46082032 от 30.10.2009, договор бессрочный Microsoft Open License 46822807 от 22.12.2009, договор бессрочный Microsoft Open License 46431107 от 22.01.2010, договор бессрочный Microsoft Open License 45207312 от 03.03.2009)

4. Statistica for Windows (ГК №1142912/09 от 04.12.2009 «На поставку программного обеспечения».

5. LabView Professional (ГК №1142912/09 от 04.12.2009 «На поставку программного обеспечения»).

6. MathCad Education **(**Договор №1134-11/12 от 28.11.2012 «На поставку программного обеспечения», Договор №1135-11/12 от 28.11.2012 «На поставку программного обеспечения»